## **Edexcel AS Mathematics The binomial expansion**

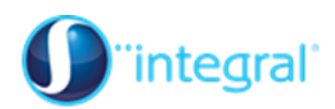

## **Section 1: Finding binomial expansions**

## **Crucial points**

- 1. **When using the binomial expansion, make sure that you remember to raise the whole term to the appropriate power** e.g. in the expansion of  $(1 + 2x)^n$ , remember that  $(2x)^r = 2^r x^r$ .
- **Wrong:**  $(2+3x)^3 = 2^3 + 3 \times 2^2 \times 3x + 3 \times 2 \times 3x^2 + 3x^3$  $= 2^{3} + 3 \times 2^{2} \times 3x + 3 \times 2$ <br>=  $8 + 36x + 18x^{2} + 3x^{3}$ **Right:**  $(2+3x)^3 = 2^3 + 3 \times 2^2 \times (3x) + 3 \times 2 \times (3x)^2 + (3x)^3$  $= 2^3 + 3 \times 2^2 \times (3x) + 3 \times 2 \times (3x)$ <br>= 8 + 36x + 54x<sup>2</sup> + 27x<sup>3</sup>  $\overline{\mathbf{x}}$  $\checkmark$ 
	- 2. **Make sure that you can use the formula for binomial coefficients confidently**

You need to know what is meant by  ${}_{n}C_{r}$  - this could be tested in your examination, and you may need to show that you know this formula rather than just using Pascal's triangle.

3. **Make sure you can find specific binomial coefficients efficiently**

If asked to find a particular term in a binomial expansion, don't do the full expansion (which would waste a lot of time), just find the coefficient you need, making sure you use the right binomial coefficient. Also, remember that  ${}_{n}C_{r} = {}_{n}C_{n-r}$ .

Example: Find the coefficient of  $x^5$  in the expansion of  $(3x+2)^7$ .

Solution: The required binomial coefficient is  ${}_{7}C_{5}$ 7 or  $\vert \cdot \vert$ . 5 *C*  $\binom{7}{5}$ .

> $_{7}C_{5} = \frac{7\times6}{2\times1} = 21$  $2 \times 1$  $C_5 = \frac{7 \times 6}{2 \times 1} = 2$  $\times$ , so the coefficient of  $x^5$  is  $21 \times (3)^5 \times 2^2 = 20412$

Be careful not to make an error like in 1 above! A very common incorrect answer would be:

 $21 \times (3) \times 2^2 = 252$ 

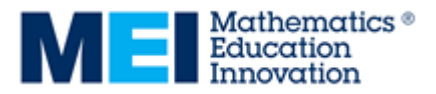